# Hubbard Squash

Selection - Choose squash with a deep color and smooth, dry skin, free from cracks and spots. Squash can be orange or blue-green.

Storage - Store unwashed in a cool, dry place. Make sure to wash before cooking (stays fresh for up to 3 months).

Nutrition - Potassium, a mineral your body needs, in hubbard squash supports heart health.

# 3 Easy Ways to Use Hubbard Squash

• To bake hubbard squash, cut washed squash in half end to end; remove the seeds and stem. Rub inside of squash with olive oil and place face down on baking sheet with a thin layer of water. Cook at 375 degrees for 45-60 minutes or until soft. • To make mashed squash, scoop out baked squash and place in a bowl. Mash with fork until smooth. Add 1/2 cup milk and garlic powder.

• To make a soup, blend cooled, cooked hubbard squash with 2 cups chicken broth or water and onion powder. Pour into pan and cook for 10-15 minutes. Serve

soup with a small spoonful of sour cream.

**E E DÏNG**<br>Innsylvania

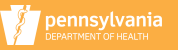

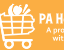

**PA Healthy Pantry Initiative** 

# Breakfast Squash Cookies | Makes 48 Servings

### Ingredients

- 1 3/4 cups winter squash (butternut, hubbard, pumpkin, etc.), cooked and pureed
- 1 1/2 cups brown sugar
- $\Box$  2 eggs
- $\Box$  1/2 cup vegetable oil
- $\Box$  1 1/2 cups flour
- $\Box$  1 1/4 cups whole wheat flour
- $\Box$  1 tablespoon baking powder
- $\Box$  2 teaspoons cinnamon
- $\Box$  1 teaspoon nutmeg
- $\Box$  1/4 teaspoon ground ginger
- $\Box$  1 cup raisins
- $\Box$  1 cup walnuts, chopped

## **Directions**

- 1. Preheat oven to 400 degrees.
- 2. Mix pureed squash, brown sugar, eggs and oil thoroughly.
- 3. Blend dry ingredients and add to pumpkin mixture.
- 4. Add raisins and nuts.
- 5. Drop by teaspoonfuls on greased cookie sheet.
- 6. Bake 10-12 minutes until golden brown.

Recipe adapted from: Oregon State University Cooperative Extension Service, MyPlate Kitchen https://www.choosemyplate.gov/recipes/supplemental-nutrition -assistance-program-snap/breakfast-pumpkin-cookies

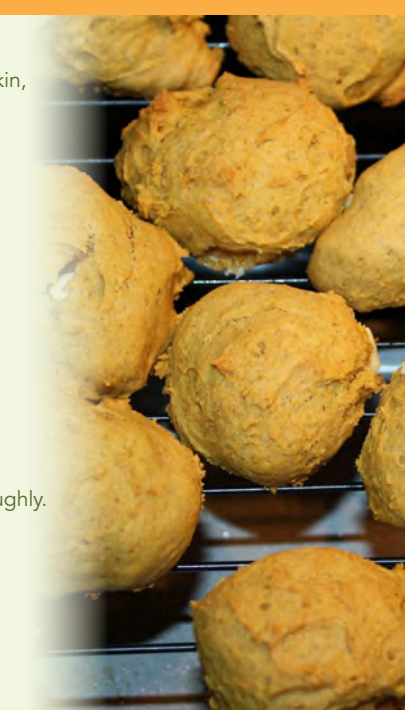